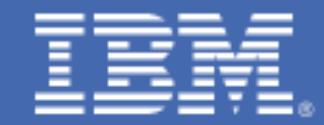

## **Sampling Tailored Fit for IBM Z**

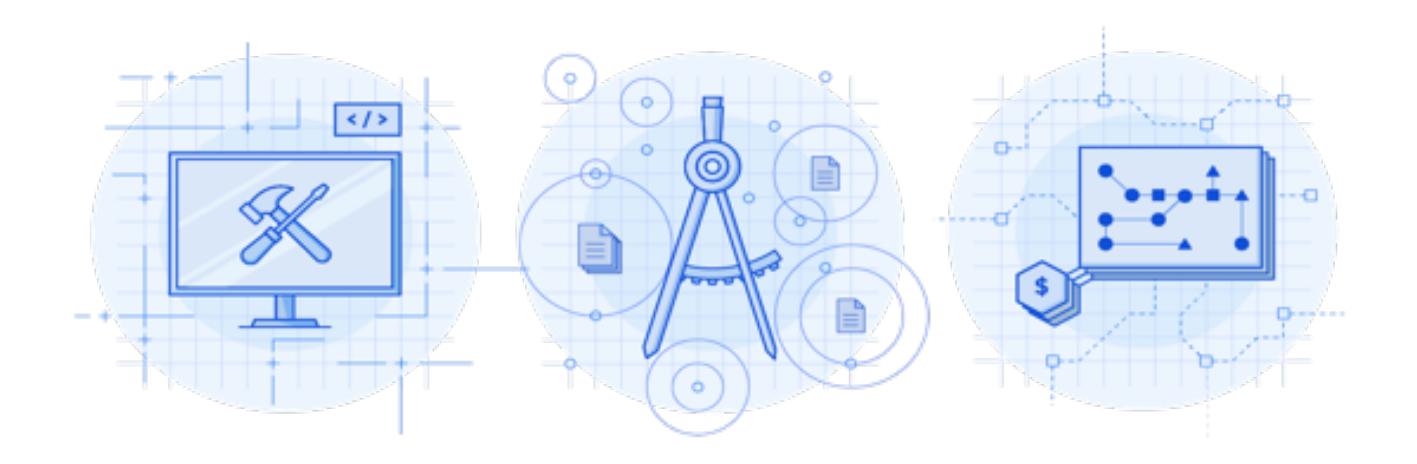

The Tailored Fit for IBM Z<sup>®</sup> framework provides technical enhancements to z/OS<sup>®</sup> and SCRT that allow the metering and reporting of collocated and stand-alone LPAR workloads.

Tailored Fit is not a specific offering or set of offerings; instead, it is a framework for hosting simplified and flexible software pricing for qualified solutions. With Tailored Fit, IBM creates a technical framework that will allow specific workloads to be metered and reported on, even if collocated on an existing LPAR. Additional capability is provided as well, with minimal up-front setup, including the ability to optionally cap these workloads.

The Tailored Fit framework relies on a new construct: a "Solution ID". The solution ID is a 64-character token that uniquely represents your Solution agreement with IBM. When you agree to a Tailored Fit for IBM Z solution, IBM provides you with a Solution ID via the License Management Support (LMS) web portal.

Perhaps though you are just curious about the effect of the Tailored Fit for IBM Z support or would like to utilize the framework to determine the impact of "isolating" a workload… Well, then IBM has a solution to help you too!

IBM is providing a set of "sample" solution IDs for you to use. These solution IDs are valid for use in WLM tenant resource group definitions and in SCRT to define full LPAR solutions. You can use them for your own purposes to test the Tailored Fit framework.

Here are the set of 64-character sample IDs:

D9F4555-13446AD-70FF8DA303-0915801A-C0AA-489A-891B-6EF7DD-C744F4 D9F4555-1798010-11E640A88B-7B33320C-AC9F-4716-B25C-026301-B949CE D9F4555-15CF61D-8A9E62FDED-7AA13752-DE61-4C30-AB8B-9D2256-DF2DF6 D9F4555-15F13E8-9C8BCE6C31-B79005CE-3899-4614-8DF5-964A28-85CB80 D9F4555-132A73A-975056EB99-3FE2879A-9424-4A59-8F5D-1ACBF0-671A4D D9F4555-165759B-68B5A0F0A4-197582DE-5A20-4D4C-B7B3-B7DD8D-EED543 D9F4555-12A408F-676C0271A6-4418B408-3F7A-4A4A-8115-60DE13-D0BA60 D9F4555-16B1B27-11CD313DC0-53750A1A-989B-4A5A-984C-5F73C1-5245E5 D9F4555-15E3272-7525EB3748-9B082738-586F-46A2-8810-DCFDC3-521B95 D9F4555-114E99A-2BE9DC541E-4D5664C9-409A-4AA8-9D47-7B017E-10A2DF D9F4555-13B051B-6C9062B09B-513B691C-E53E-4A57-A66F-F4B4DB-EBEFBB

When you generate an SCRT report using one of these sample Solution IDs, you will see the full impact of Tailored Fit – your traditional workloads are isolated from Tailored Fit solutions.

The Section E5 product MSU values are adjusted with the direct impact of any executing solutions removed, and a separate report section is generated for each solution.

Remember – these reports are not eligible for submission to IBM. Section D5 of the SCRT report will contain the following message:

## Report contains Sample Solution IDs. It is not valid for submission to IBM.

In order to generate a report suitable for IBM submission, you must:

- Using the Update Solution ID SCRT command to replace the sample Solution ID with a valid, IBM provided ID that corresponds to a qualified solution.
- OR
- Remove any solution specific ("Container") commands from SCRT.
- Use the IGNORE command for the entire reporting period for each sample solution ID in use.

Specific details on the SCRT commands mentioned can be found in "Using the Sub-Capacity Reporting Tool".

Note that when you utilize the IGNORE command, the Solution tenant resource groups and any standalone LPAR containers will again be aggregated with your existing environment. Take precautions to ensure that you do not incur any unexpected software costs. The Solution IDs are for test use only, and (as mentioned) are not eligible for submission.

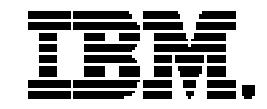

(C)Copyright IBM Corporation 2019 IBM Corporation New Orchard Road Armonk, NY 10504 U.S.A. 06/19

IBM, the IBM logo, IBM Z and z/OS are trademarks or registered trademarks of the International Business Machines Corporation.

All statements regarding IBM's future direction and intent are subject to change or withdrawal without notice and represent goals and objectives only.

The information contained in this documentation is provided for informational purposes only. While efforts were made to verify the completeness and accuracy of the information contained in this documentation, it is provided "as is" without warranty of any kind, express or implied. In addition, this information is based on IBM's current product plans and strategy, which are subject to change by IBM without notice. IBM shall not be responsible for any damages arising out of the use of, or otherwise related to, this documentation or any other documentation. Nothing contained in this documentation is intended to, nor shall have the effect of, creating any warranties or representations from IBM (or its suppliers or licensors), or altering the terms and conditions of the applicable license agreement governing the use of IBM software.

No other publication, distribution or use is permitted without the prior written consent of IBM. Customers who want a "deep drill down" on CPO Competitive Case Studies should be directed to the IBM Competitive Project Office under NDA. An NDA is required to explain CPO's methodologies, processes and competitive comparison. You can contact IBM Competitive Project Office by sending an email t[o ibmcpo@us.ibm.com](mailto:ibmcpo@us.ibm.com)

References in these materials to IBM products, programs, or services do not imply that they will be available in all countries in which IBM operates. Product release dates and/or capabilities referenced in these materials may change at any time at IBM's sole discretion based on market opportunities or other factors and are not intended to be a commitment to future product or feature availability in any way.

ZSL03543-USEN-02